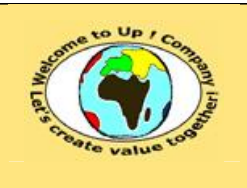

**Diffusion restreinte Diffusion : Date validation :** 

**Référence :** UpComp-Plan Qualité-000034-A Méthode de cohérence des besoins du système.doc

#### **Suivi des versions-révisions et des validations du document.**

Ce document annule et remplace tout document diffusé de version-révision antérieure.

Dès réception de ce document, les destinataires ont pour obligation de détruire les versions-révisions antérieures, toutes les copies, et de les remplacer par cette version.

Si les versions-révisions antérieures sont conservées pour mémoire, les destinataires doivent s'assurer qu'elles ne peuvent être confondues avec cette présente version-révision dans leur usage courant.

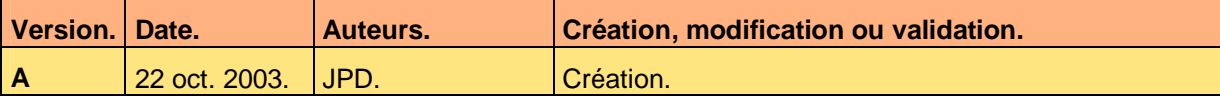

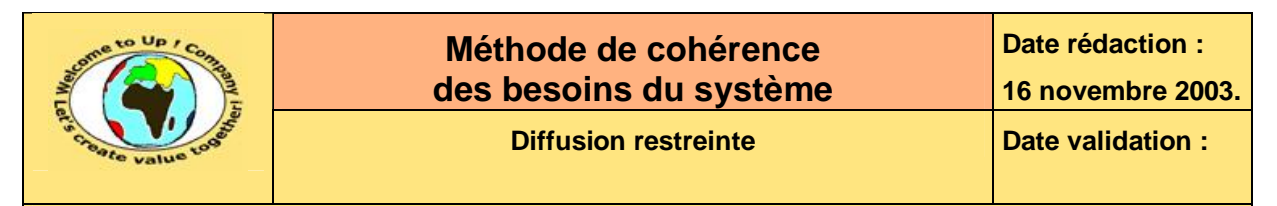

#### **Tables**  $\mathbf 1$

#### Table des matières  $1.1$

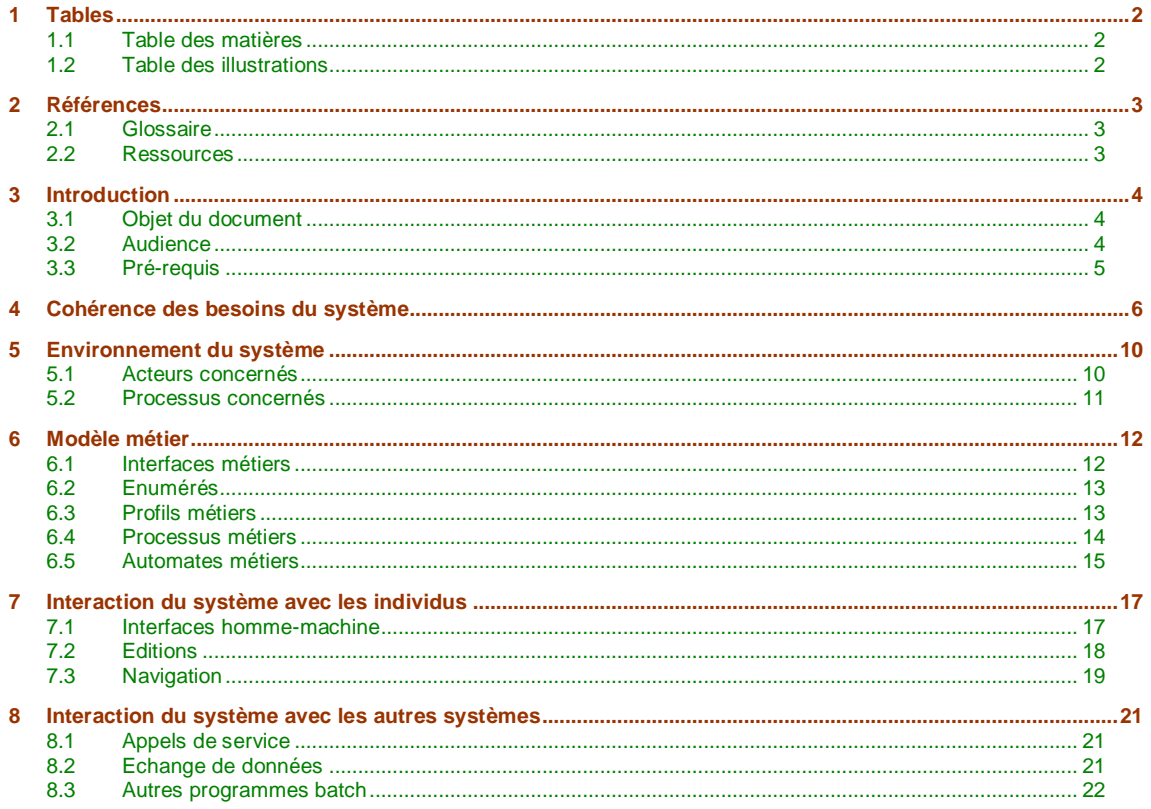

#### **Table des illustrations**  $1.2$

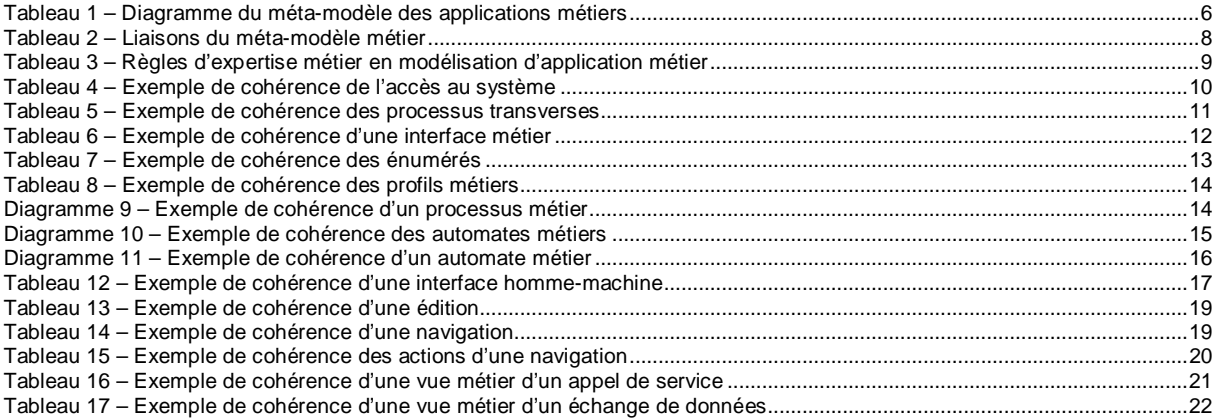

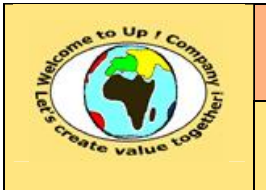

# **2 Références**

### **2.1 Glossaire**

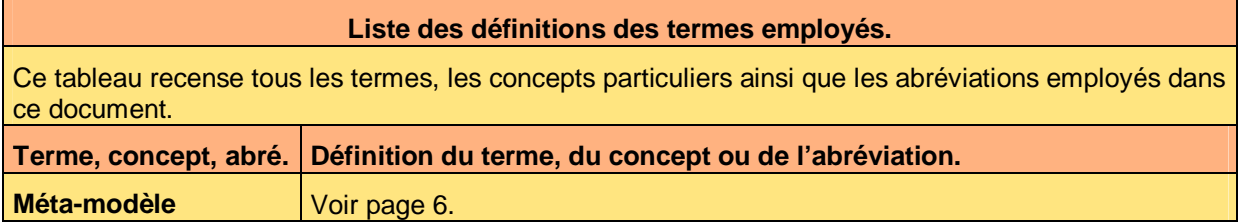

### **2.2 Ressources**

#### **Liste des documents applicables et en référence.**

Un document est **applicable** à partir du moment où son contenu est validé et que l'activité ou le projet fait partie de son périmètre d'application. Il est obligatoire d'appliquer son contenu.

Un document est en **référence** à partir du moment où son contenu n'est pas validé ou que l'activité ou le projet ne fait partie de son périmètre d'application. Il est recommandé d'appliquer son contenu mais cela n'est pas obligatoire.

Un document applicable est indicé par *A1*, *A2*, *A3*, etc. Un document en référence est indicé par *R1*, *R2*, *R3*, etc.

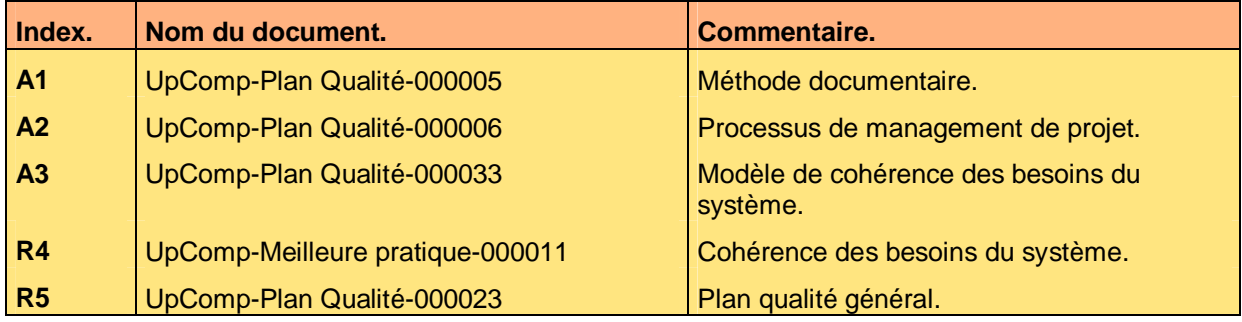

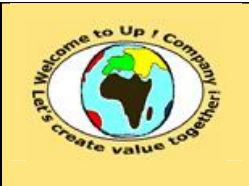

# **3 Introduction**

### **3.1 Objet du document**

L'objet de ce document est de définir la méthode de :

- Vérification de la consistance des besoins du système.
- Validation de la cohérence du modèle métier.

Le respect de ces règles fondamentales énoncées ci-après contribue à la réussite du projet où chaque intervenant trouvera satisfaction au regard de sa contribution.

Cette double vérification se base sur la réponse aux questions suivantes :

• Interfaces métiers.

Est-ce qu'elles sont toutes utiles ? Est-ce qu'il en manque ? Est-ce que toutes leurs propriétés sont utiles ? Est-ce qu'il en manque ? Est-ce que toutes leurs méthodes sont utiles ? Est-ce qu'il en manque ?

- Processus métiers. Est-ce que leurs étapes sont toutes gérées ?
- Profils métiers. Est-ce qu'ils sont tous utiles ? Est-ce qu'il en manque ?
- Automates métiers. Est-ce que leurs états sont tous gérés ? Est-ce que leurs transitions sont toutes gérées ?
- Interfaces homme-machine.

Est-ce que toutes les interfaces homme-machine sont utiles ? Est-ce qu'il en manque ? Est-ce que tous les paramètres et tous les champs sont calculables dans le modèle métier ?

• Editions.

Est-ce que toutes les éditions sont utiles ? Est-ce qu'il en manque ? Est-ce que tous les paramètres et tous les champs sont calculables dans le modèle métier ?

• Appels de service.

Est-ce que tous les paramètres et tous les champs sont calculables au regard du modèle métier ?

- Echanges de données. Est-ce que tous les paramètres et tous les champs sont calculables au regard du modèle métier ?
- Programmes batch.

Est-ce que tous les paramètres sont calculables au regard du modèle métier ?

Ce document présente comment répondre à ces questions à l'aide d'exemples. Le **Modèle de cohérence des besoins du système** [A3] comporte une propriété pour le nom du projet appelée *NomDuProjet*.

Un exemple de l'application de la méthode est la meilleure pratique **Cohérence des besoins du système** [R4].

### **3.2 Audience**

Ce document s'adresse aux :

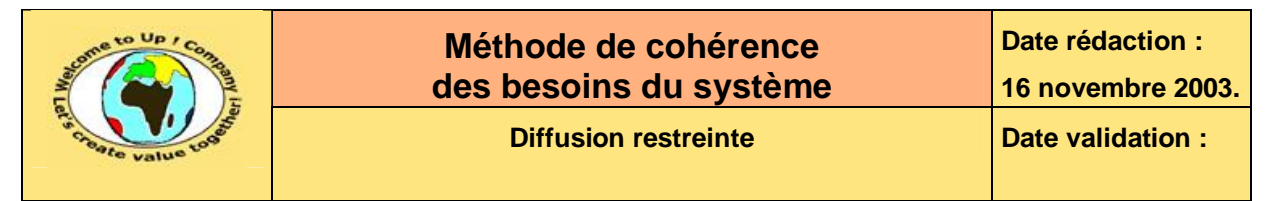

- Directeurs de projets et chefs de projets. Pour la compréhension du besoin fonctionnel global.
- Ingénieurs de développement. Pour la compréhension du besoin fonctionnel précis.

Pour aider ces personnes à remplir le document *Cohérence des besoins du système*, leur manager et la cellule de support projet se tiennent à leur disposition.

### **3.3 Pré-requis**

Le pré-requis est la connaissance de la **Méthode documentaire** [A1] et le **Processus de management de projet** [A2].

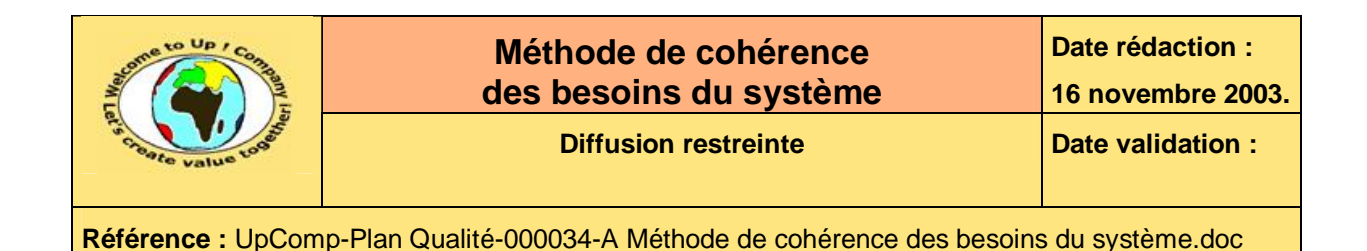

# **4 Cohérence des besoins du système**

S'assurer de la cohérence des besoins du système revient à s'assurer de la cohérence du **méta-modèle** des applications métiers suivant :

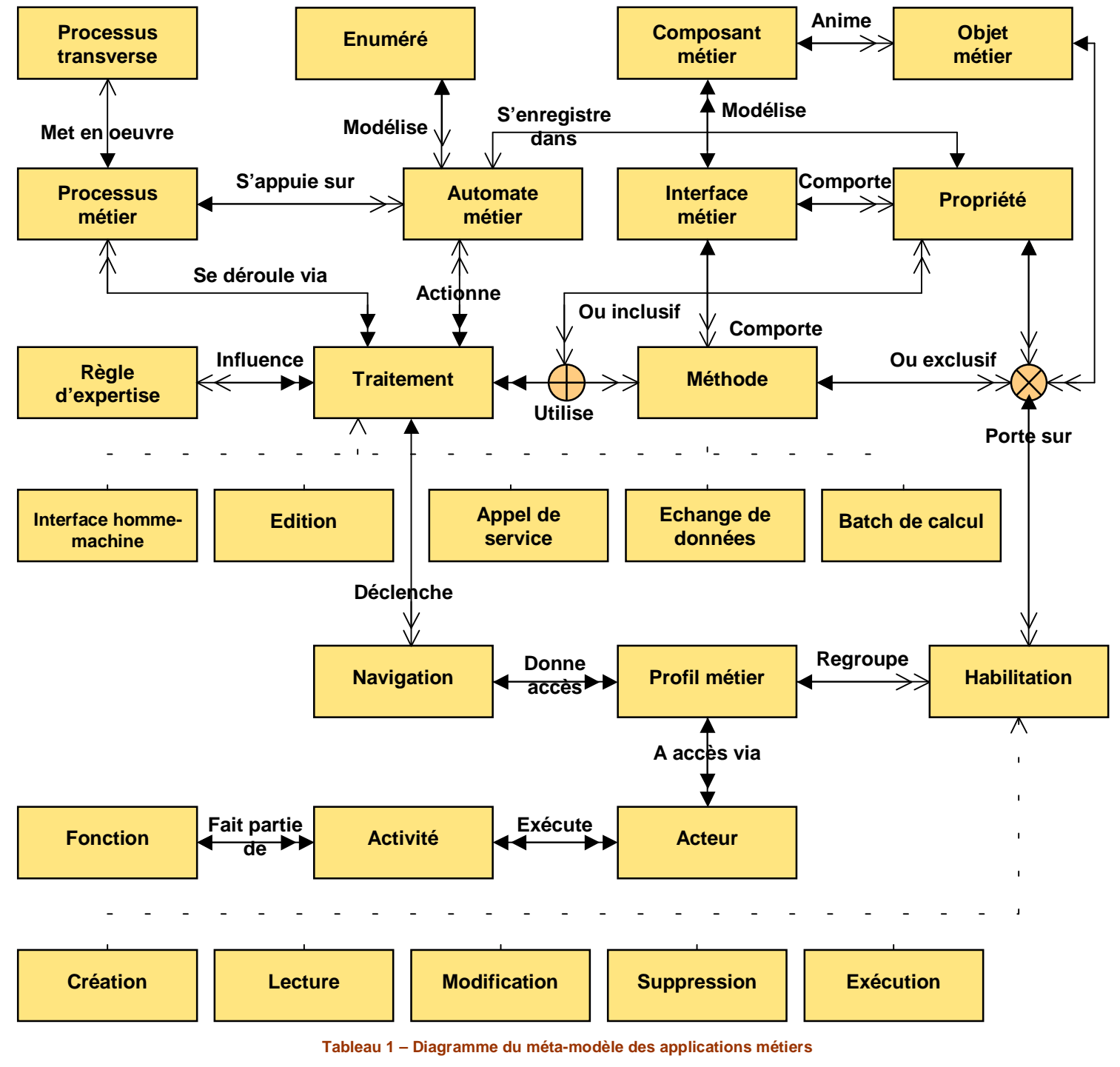

Voici comment le diagramme précédent se lit :

Ce document est la propriété d'*Up ! Assets Management*. Tous droits réservés. Page 6 sur 22

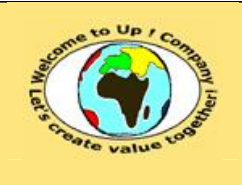

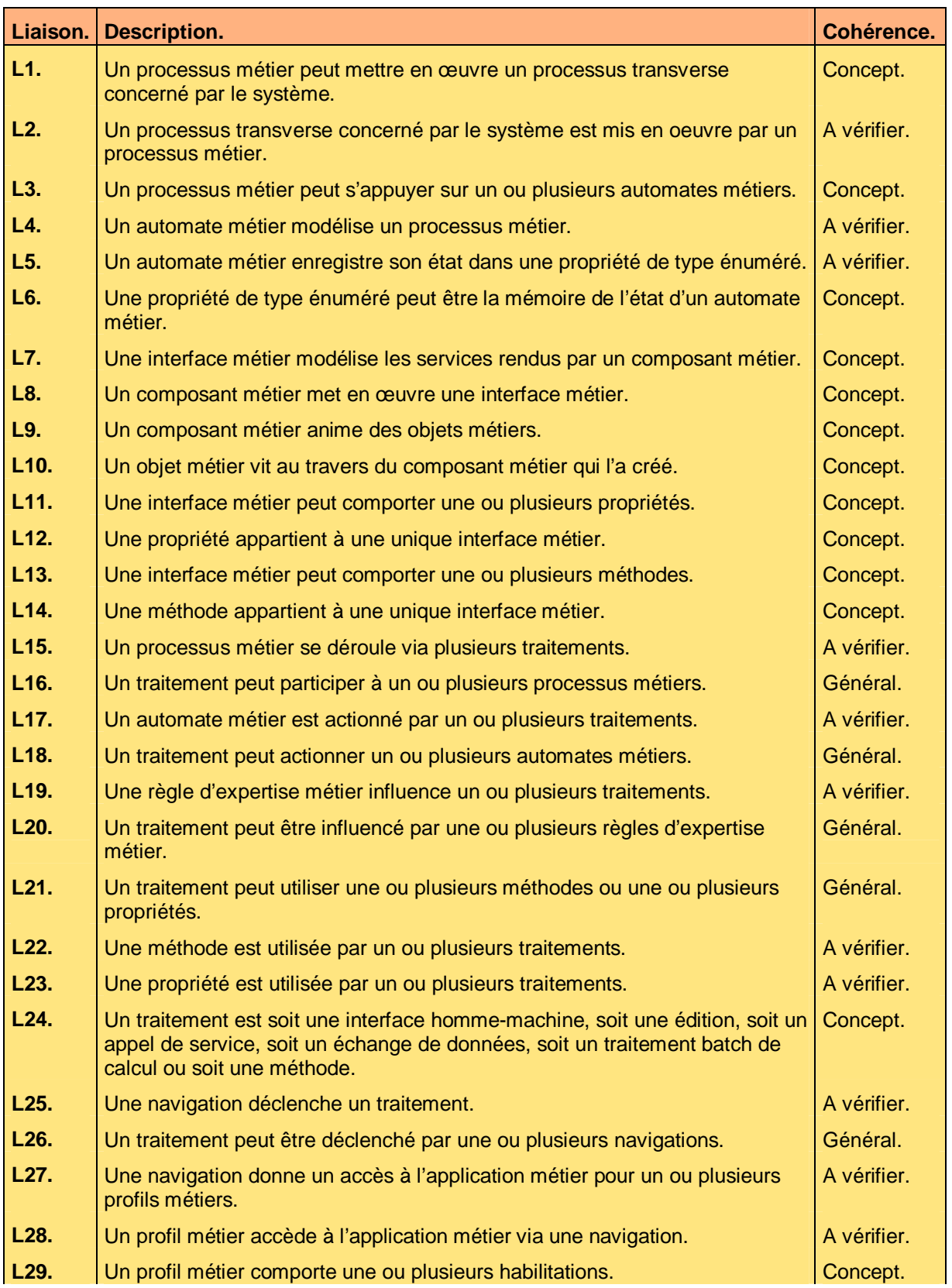

Ce document est la propriété d'*Up ! Assets Management*. Tous droits réservés. Page 7 sur 22

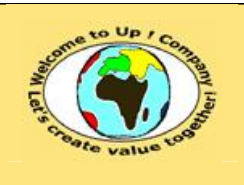

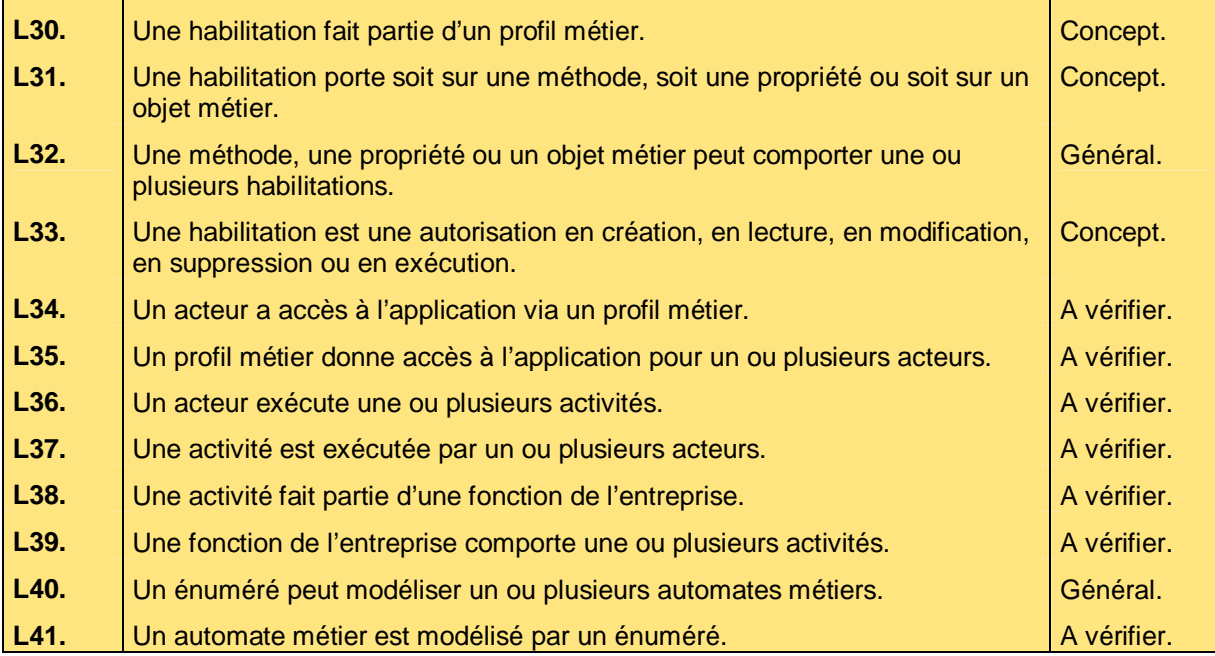

#### **Tableau 2 – Liaisons du méta-modèle métier**

Les liaisons peuvent être qualifiées ainsi au regard de la cohérence du modèle métier :

- Concept. Elles sont de facto cohérentes du fait du concept d'*Up ! Application System*.
- Général.
- Elles sont toujours valides dans tous les cas.
- A vérifier. Elles correspondent à des règles d'expertise métier en modélisation d'une application métier.

Voici les règles qu'il s'agit de vérifier :

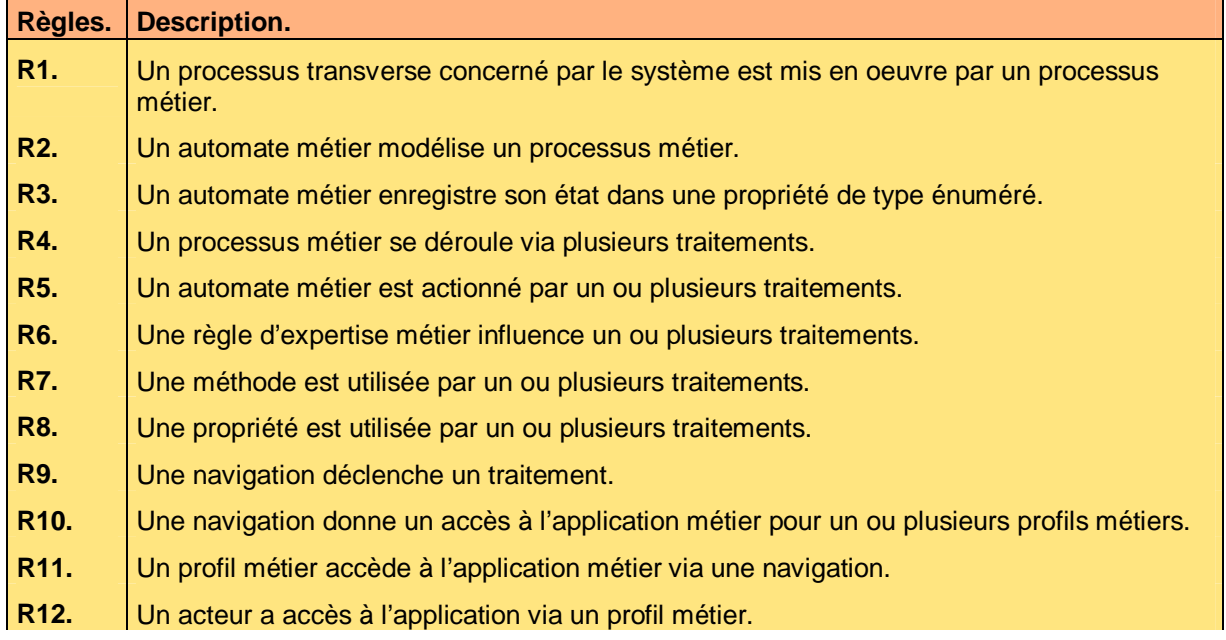

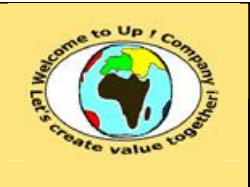

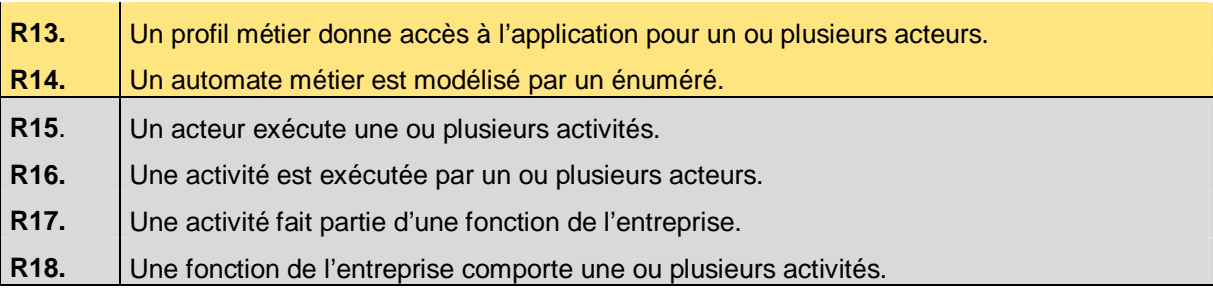

**Tableau 3 – Règles d'expertise métier en modélisation d'application métier** 

Les règles *R15*, *R16*, *R17* et *R18* font partie de l'organisation globale de l'entreprise qui pourraient être vérifiées sur le modèle métier global et non sur le modèle métier propre à un système fonctionnel.

La méthode développée dans ce document reprendre ces règles d'expertise métier en modélisation, une par une, dans l'ordre d'expression des besoins du système.

D'autre part, le modèle métier est complet s'il est autosuffisant pour se décrire. Ceci est la règle d'expertise métier *R0* qu'il faut vérifier.

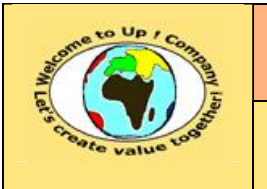

# **5 Environnement du système**

### **5.1 Acteurs concernés**

La vérification de la cohérence pour les acteurs concernés consiste à vérifier qu'il existe un profil pour chacun d'eux afin d'accéder au système.

Voici un exemple :

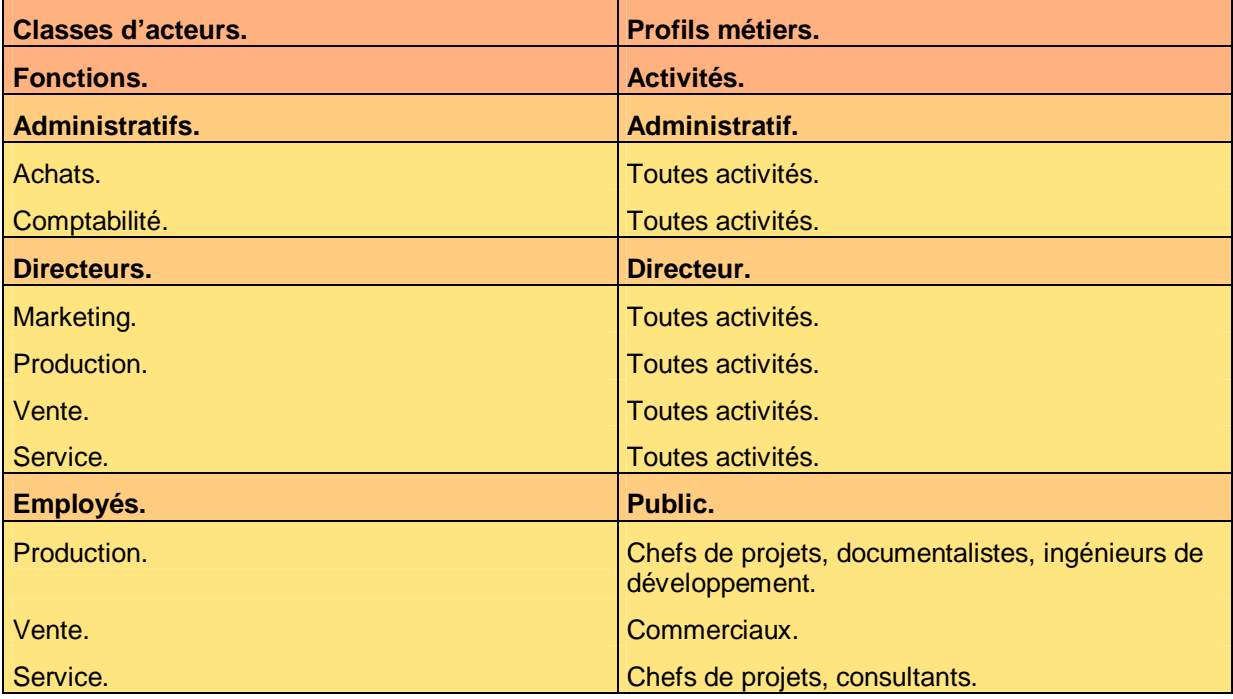

**Tableau 4 – Exemple de cohérence de l'accès au système** 

Voici le contenu de chaque colonne de ce tableau :

- Activités. Détail des activités des acteurs de la classe.
- Classes d'acteurs. Nom de la classe d'acteurs devant un avoir un accès analogue à l'application.
- Fonctions. Liste des fonctions des acteurs de la classe.
- Profils métiers. Nom du profil métier, tel que dans la spécification des besoins du système, qui est associé à la classe d'acteurs.
- M

L'accès au système est incohérent si :

- *R12* Une classe d'acteurs ne comporte pas de profil métier.
- *R12* Des activités pour une fonction donnée sont associées à plusieurs profils métiers.

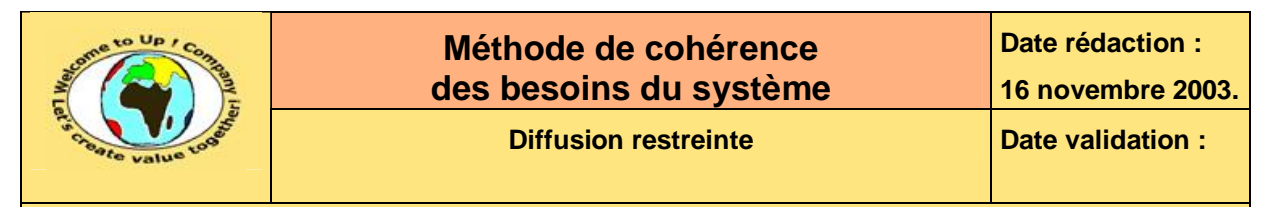

### **5.2 Processus concernés**

La vérification de la cohérence pour les processus concernés consiste à vérifier qu'il existe un processus métier pris en compte par le système.

Voici un exemple :

M

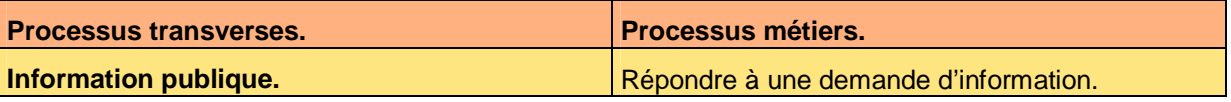

**Tableau 5 – Exemple de cohérence des processus transverses** 

Voici le contenu de chaque colonne de ce tableau :

- Processus métiers. Nom du processus métier, tel que dans la spécification des besoins du système, qui prend en compte le processus transverse.
- Processus transverses. Nom du processus transverse tel qu'il est définit dans le **Plan qualité général** [R5].
- La prise en compte des processus transverses au système est incohérente si :
	- *R12* L'un d'entre eux ne comporte pas exactement un processus métier en vis-à-vis.

PDF created with pdfFactory Pro trial version [www.pdffactory.com](http://www.pdffactory.com)

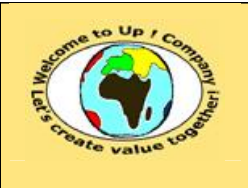

# **6 Modèle métier**

### **6.1 Interfaces métiers**

La vérification de la cohérence pour les interfaces métiers consiste à vérifier que

- Chacune de leurs propriétés et de leurs méthodes est utilisée.
- Chacune de leurs règles d'expertise métier est calculable. Voici un exemple pour l'interface métier *Contact* :

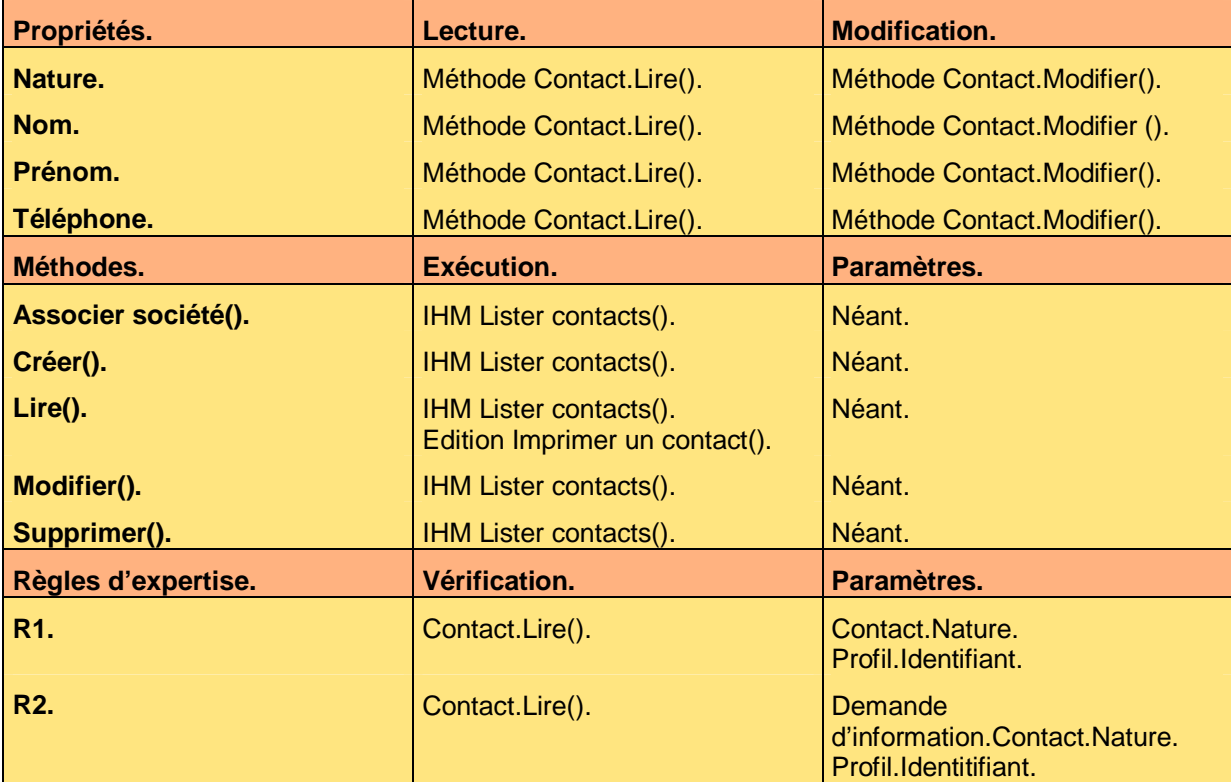

**Tableau 6 – Exemple de cohérence d'une interface métier** 

Voici le contenu de chaque colonne de ce tableau :

- Exécution. Noms des traitements qui font appel à la méthode afin de l'exécuter.
- Lecture. Noms des traitements qui accèdent à la propriété en lecture.
- Méthodes. Nom de la méthode, tel que dans la spécification des besoins du système.
- Modification. Noms des traitements qui accèdent à la propriété en modification.
- Paramètres.

Pour chaque paramètre de la méthode ou de la règle d'expertise, expression en *Up ! 5GL* 

Ce document est la propriété d'*Up ! Assets Management*. Tous droits réservés. Page 12 sur 22

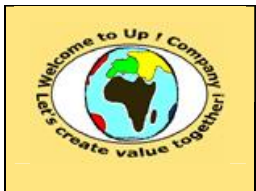

donnant sa valeur. L'expression la plus simple est une propriété d'une interface sélectionnée en plaçant le caractère **point** *.* .

- Propriétés. Nom de la propriété, tel que dans la spécification des besoins du système.
- Règles d'expertise métier. Nom de la règle d'expertise métier, tel que dans la spécification des besoins du système.
- Vérification. Noms des traitements qui font appel à la règle afin de l'appliquer.
- M
- Le modèle métier est incohérent si :
- *R8* Une propriété est accédée ni en lecture ou ni en création / modification. Sauf cas particulier d'une propriété constante.
- *R7* Une méthode n'est jamais exécutée, sauf cas particulier pour les méthodes *Modifier()* et *Supprimer()*.
- *R0* Un paramètre d'une méthode n'est pas calculable au travers du modèle métier.
- *R6* Une règle d'expertise métier n'est jamais vérifiée.
- *R0* Un paramètre d'une règle d'expertise métier n'est pas calculable au travers du modèle métier.

### **6.2 Enumérés**

La vérification de la cohérence pour les énumérés consiste à vérifier que chacun d'eux est utilisé pour une propriété d'une interface métier.

Voici un exemple :

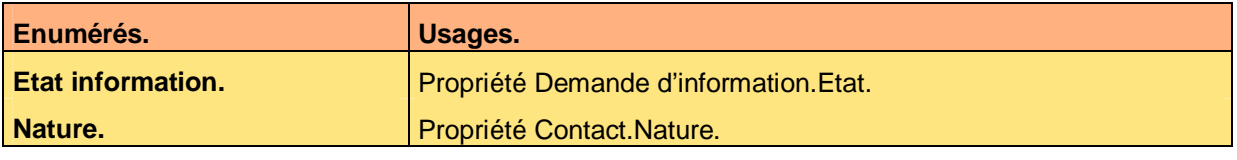

#### **Tableau 7 – Exemple de cohérence des énumérés**

Voici le contenu de chaque colonne de ce tableau :

- Enumérés. Nom de l'énuméré, tel que dans la spécification des besoins du système.
- Usages de l'énuméré. Nom de la propriété, tel que dans la spécification des besoins du système, qui utilise l'énuméré.

#### Le modèle métier est incohérent si :

- M
- *R0* Un énuméré est inutilisé.
- *R14* L'automate sur lequel se base l'énuméré ne prend pas en compte l'une des valeurs de cet énuméré.

### **6.3 Profils métiers**

La vérification de la cohérence pour les profils métiers consiste à vérifier que :

- Chacun d'eux est utilisé pour donner accès à l'application à une classe d'acteurs.
- Chacune de leurs règles d'expertise métier est calculable.

Ce document est la propriété d'*Up ! Assets Management*. Tous droits réservés. Page 13 sur 22

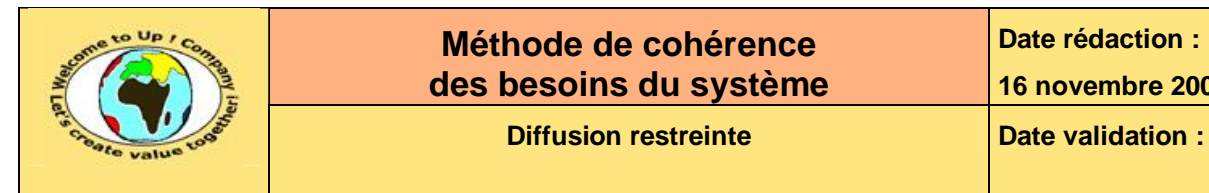

Voici un exemple :

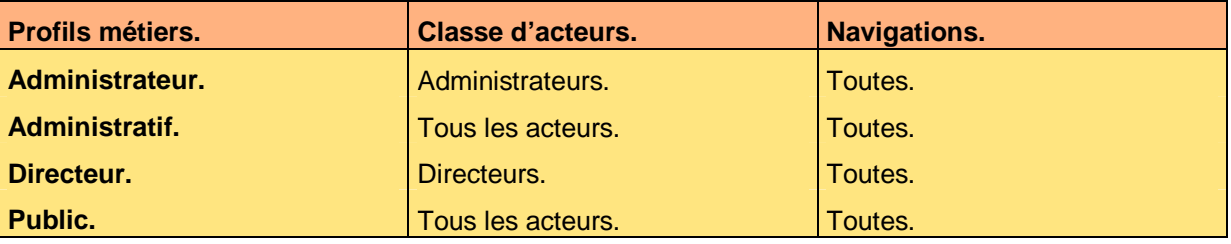

**Tableau 8 – Exemple de cohérence des profils métiers** 

Voici le contenu de chaque colonne de ce tableau :

• Classes d'acteurs.

Nom de la classe d'acteurs devant un avoir un accès analogue à l'application au travers du profil métier.

- Navigations. Liste des navigations accessibles au travers du profil métier associé à la classe d'acteurs.
- Profils métiers. Nom du profil métier, tel que dans la spécification des besoins du système.

#### Le modèle métier est incohérent si

- *R13* Un profil métier est inutilisé.
- **R11** Un profil métier ne comporte pas de navigation.
- *R16* Une règle d'expertise métier n'est jamais vérifiée.
- *R10* Un paramètre d'une règle d'expertise métier n'est pas calculable au travers du modèle métier.

### **6.4 Processus métiers**

La vérification de la cohérence pour chaque processus métier consiste à vérifier que :

- A chacune des étapes, il existe le traitement adéquat.
- Chacune de leurs règles d'expertise métier est calculable.

Voici un exemple pour le processus métier *Réponde à une demande d'information* :

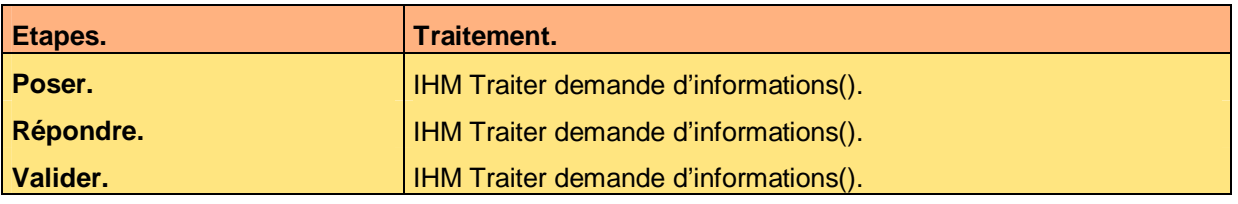

#### **Diagramme 9 – Exemple de cohérence d'un processus métier**

Voici le contenu de chaque colonne de ce tableau :

- Etapes. Etape du processus métier, tel que dans la spécification des besoins du système.
- Traitements. Noms des traitements qui sont appelés au cours de l'étape.
- M

M

Ce document est la propriété d'*Up ! Assets Management*. Tous droits réservés. Page 14 sur 22

Le modèle métier est incohérent si :

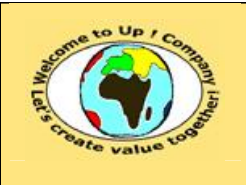

- **R4** Une étape d'un processus métier ne comporte aucun traitement.
- *R6* Une règle d'expertise métier n'est jamais vérifiée.
- *R0* Un paramètre d'une règle d'expertise métier n'est pas calculable au travers du modèle métier.

### **6.5 Automates métiers**

La vérification de la cohérence pour chaque automate métier consiste à vérifier que :

- Chaque automate métier correspond à un processus métier:
- Pour chaque automate :
	- A transition d'états, il existe le traitement adéquat.
	- Chacune de leurs règles d'expertise métier est calculable.

Voici un exemple :

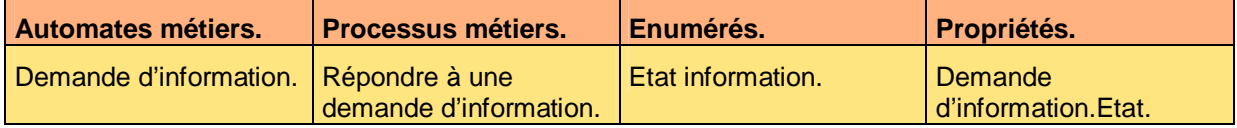

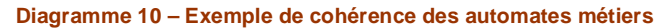

Voici le contenu de chaque colonne de ce tableau :

• Automates métiers.

Nom de l'automate métier, tel que dans la spécification des besoins du système.

• Enumérés.

Nom de l'énuméré, tel que dans la spécification des besoins du système, de la propriété mémorisant l'état de l'automate métier.

• Processus métiers.

Nom du processus métier, tel que dans la spécification des besoins du système, dont l'automate métier modélise le processus.

• Propriétés.

Nom de la propriété, tel que dans la spécification des besoins du système, qui mémorise l'état de l'automate métier.

Le modèle métier est incohérent si :

- **R2** Un automate ne correspond pas exactement à un processus métier.
- *R3* Un automate n'est pas mémorisé exactement dans une propriété d'une interface métier.
- *R3* La propriété de l'interface métier mémorisant l'état de l'automate métier n'est pas un énuméré.

Voici un exemple pour l'automate métier *Demande d'information* :

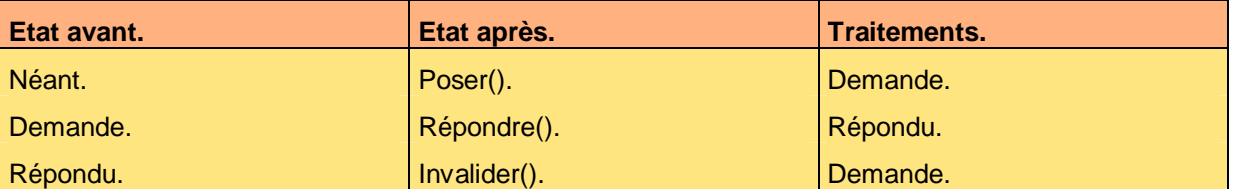

Ce document est la propriété d'*Up ! Assets Management*. Tous droits réservés. Page 15 sur 22

**M** 

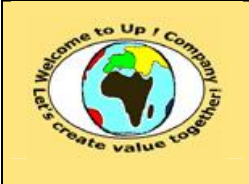

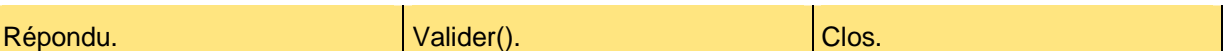

**Diagramme 11 – Exemple de cohérence d'un automate métier** 

Voici le contenu de chaque colonne de ce tableau :

- Etape après. Nom de l'étape après la transition, tel que dans la spécification des besoins du système.
- Etape avant. Nom de l'étape avant la transition, tel que dans la spécification des besoins du système.
- Traitements. Noms des traitements qui sont appelés au cours de la transition.

Le modèle métier est incohérent si :

- **R5** Une transition d'un automate métier ne comporte aucun traitement.
- *R14* Une valeur de l'énuméré sur lequel l'automate métier s'appuie n'est jamais utilisée en tant qu'état.
	- Sauf cas particulier.
- *R6* Une règle d'expertise métier n'est jamais vérifiée.
- *R0* Un paramètre d'une règle d'expertise métier n'est pas calculable au travers du modèle métier.

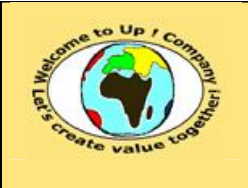

# **7 Interaction du système avec les individus**

### **7.1 Interfaces homme-machine**

La vérification de la cohérence pour chaque interface homme-machine consiste à vérifier que :

- Chaque paramètre de l'interface homme-machine est calculable.
- Chaque champ est calculable.
- Chacune de leurs règles d'expertise métier est calculable.

Voici un exemple pour l'interface homme-machine *Lister contacts* :

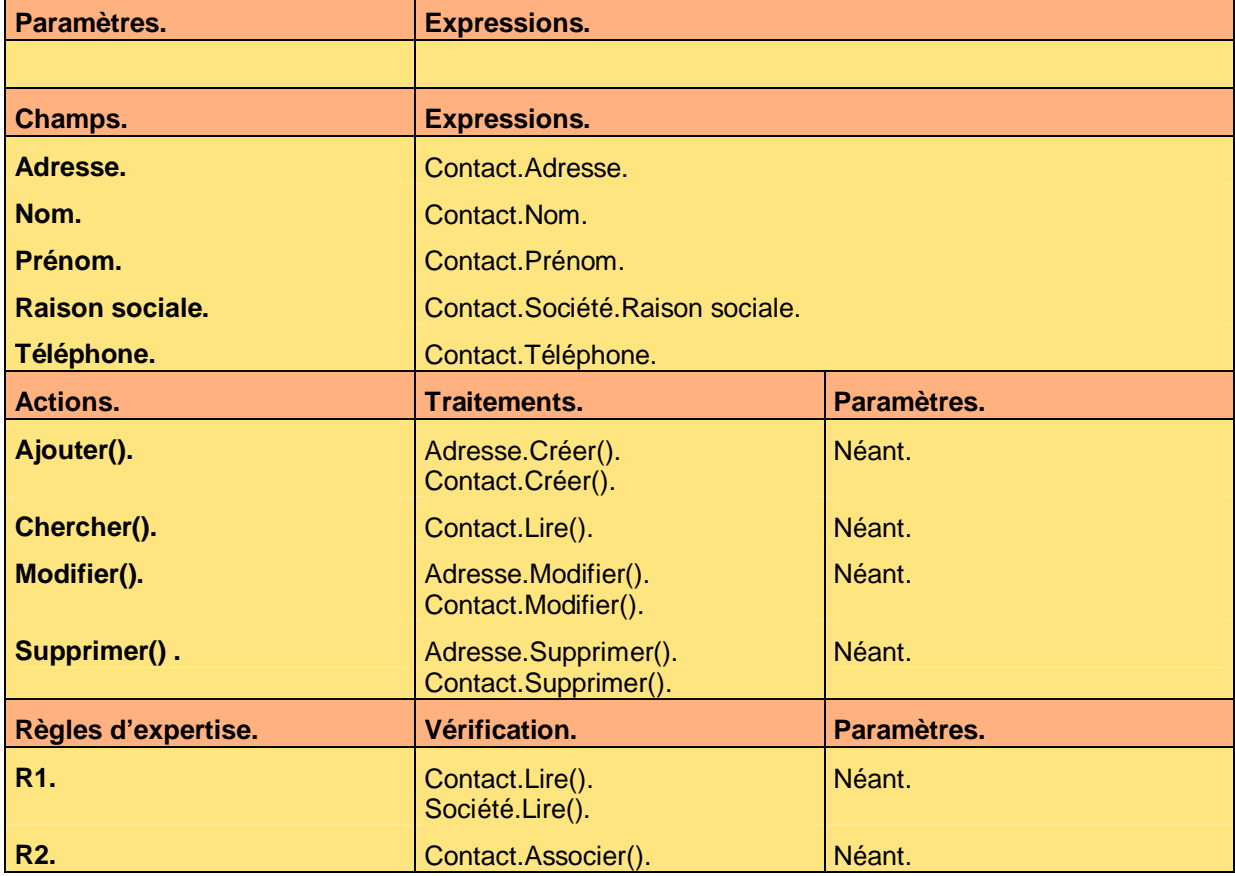

**Tableau 12 – Exemple de cohérence d'une interface homme-machine** 

Voici le contenu de chaque colonne de ce tableau :

• Actions.

Nom de l'action, tel que dans la spécification des besoins du système. Elle correspond généralement à un bouton.

• Champs.

Nom du champ, tel que dans la spécification des besoins du système.

• Expressions.

Expression en *Up ! 5GL* donnant sa valeur au champ. L'expression la plus simple est une propriété d'une interface sélectionnée en plaçant le caractère **point** *.* .

Ce document est la propriété d'*Up ! Assets Management*. Tous droits réservés. Page 17 sur 22

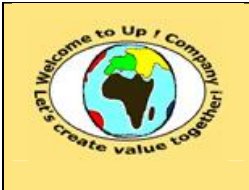

Paramètres.

Pour chaque paramètre de la méthode, de la règle d'expertise ou de l'interface hommemachine, expression en *Up ! 5GL* donnant sa valeur. L'expression la plus simple est une propriété d'une interface sélectionnée en plaçant le caractère **point** *.* .

#### • Traitements. Noms des traitements qui sont appelés au cours de l'action.

- Règles d'expertise métier. Nom de la règle d'expertise métier, tel que dans la spécification des besoins du système.
- Vérification. Noms des traitements qui font appel à la règle afin de l'appliquer.

M

Le modèle métier est incohérent si :

- *R0* Un paramètre d'une interface homme-machine n'est pas calculable au travers du modèle métier.
- *R0* Un champ d'une interface homme-machine n'est pas calculable au travers du modèle métier.
- *R9* Une action d'une interface homme-machine ne comporte aucun traitement.
- *R0* Un paramètre d'une action n'est pas calculable au travers du modèle métier.
- *R6* Une règle d'expertise métier n'est jamais vérifiée.
- *R0* Un paramètre d'une règle d'expertise métier n'est pas calculable au travers du modèle métier.

### **7.2 Editions**

La vérification de la cohérence pour chaque édition consiste à vérifier que :

- Chaque paramètre de l'édition est calculable.
- Chaque champ est calculable.
- Chacune de leurs règles d'expertise métier est calculable.

Voici un exemple pour l'édition *Imprimer un contact* :

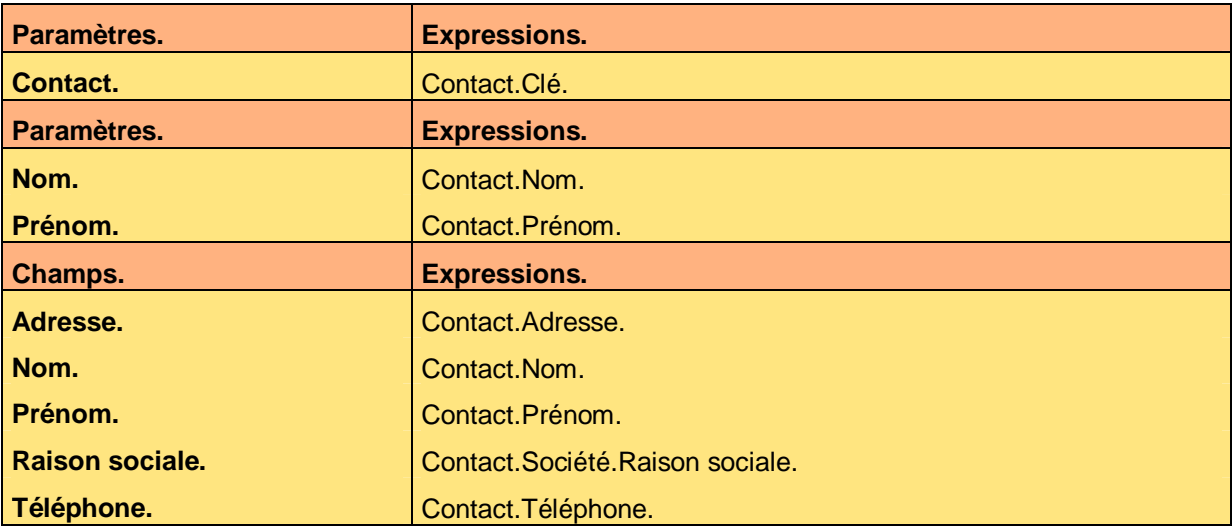

Ce document est la propriété d'*Up ! Assets Management*. Tous droits réservés. Page 18 sur 22

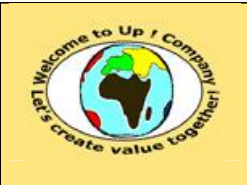

**Diffusion restreinte Diffusion : Date validation :** 

**Référence :** UpComp-Plan Qualité-000034-A Méthode de cohérence des besoins du système.doc

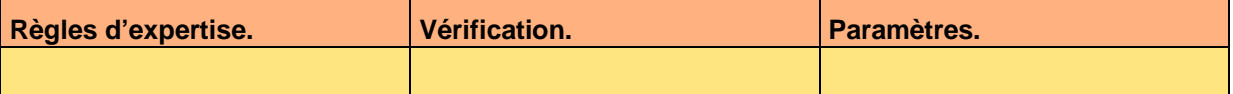

**Tableau 13 – Exemple de cohérence d'une édition** 

Voici le contenu de chaque colonne de ce tableau :

• Champs.

Nom du champ, tel que dans la spécification des besoins du système.

• Expressions.

Expression en *Up ! 5GL* donnant sa valeur au champ. L'expression la plus simple est une propriété d'une interface sélectionnée en plaçant le caractère **point** *.* .

• Paramètres.

Pour chaque paramètre de la méthode, de la règle d'expertise ou de l'édition, expression en *Up ! 5GL* donnant sa valeur. L'expression la plus simple est une propriété d'une interface sélectionnée en plaçant le caractère **point** *.* .

- Règles d'expertise métier. Nom de la règle d'expertise métier, tel que dans la spécification des besoins du système.
- Vérification.

Noms des traitements qui font appel à la règle afin de l'appliquer.

- M
- Le modèle métier est incohérent si :
- *R0* Un champ d'une interface homme-machine n'est pas calculable au travers du modèle métier.
- *R6* Une règle d'expertise métier n'est jamais vérifiée.
- *R0* Un paramètre d'une règle d'expertise métier n'est pas calculable au travers du modèle métier.

### **7.3 Navigation**

La vérification de la cohérence pour chaque navigation consiste à vérifier que :

- Chacune de leurs règles d'expertise métier est calculable.
- A chacune de leurs actions correspond un traitement. Voici un exemple :

Règles d'expertise. **Vérification.** Paramètres. **R1. R1. R1. R1. Société.Lire(). Profil.Identifiant.** Société.Nature. **R2. Contact.Lire(). Contact.Lire(). Profil.Identifiant.** Contact.Nature. **R3. R3. Navigation. R3. Profil.Identifiant.** 

**Tableau 14 – Exemple de cohérence d'une navigation** 

Voici le contenu de chaque colonne de ce tableau :

#### Paramètres.

Pour chaque paramètre de la règle d'expertise, expression en *Up ! 5GL* donnant sa valeur.

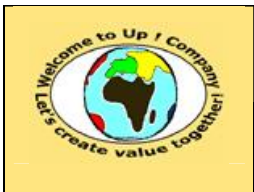

L'expression la plus simple est une propriété d'une interface sélectionnée en plaçant le caractère **point** *.* .

- Règles d'expertise métier. Nom de la règle d'expertise métier, tel que dans la spécification des besoins du système.
- Vérification. Noms des traitements qui font appel à la règle afin de l'appliquer.
- Le modèle métier est incohérent si :
- *R6* Une règle d'expertise métier n'est jamais vérifiée.
- *R0* Un paramètre d'une règle d'expertise métier n'est pas calculable au travers du modèle métier.

Voici un exemple pour la navigation *Contacts* :

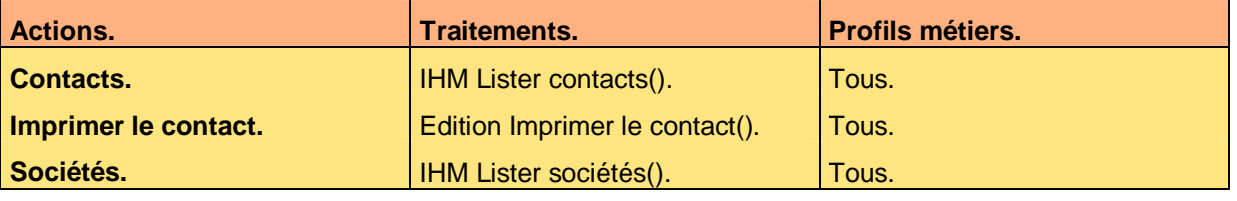

**Tableau 15 – Exemple de cohérence des actions d'une navigation** 

Voici le contenu de chaque colonne de ce tableau :

• Actions.

Nom de l'action, tel que dans la spécification des besoins du système.

• Profils métiers.

Noms des profils métiers, tel que dans la spécification des besoins du système, qui pourront déclencher l'action.

- Traitements. Noms des traitements qui sont appelés au cours de l'action.
- Le modèle métier est incohérent si :
- **R9** Une action ne comporte pas exactement un traitement.
- *R10* Une action n'est activée par aucun profil métier.

M

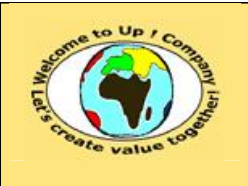

# **8 Interaction du système avec les autres systèmes**

### **8.1 Appels de service**

La vérification de la cohérence pour chaque appel de service consiste à vérifier que :

- Chaque champ de chaque vue métier est calculable.
- Chacune de leurs règles d'expertise métier est calculable.

Voici un exemple pour la vue métier *Adresse* de l'appel de service *Interrogation par Up ! Community* :

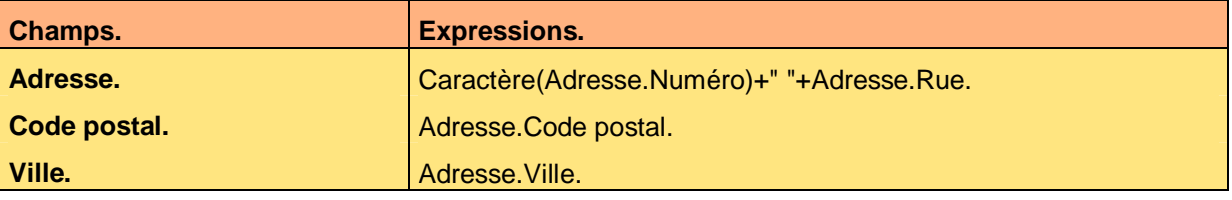

**Tableau 16 – Exemple de cohérence d'une vue métier d'un appel de service** 

Voici le contenu de chaque colonne de ce tableau :

• Champ.

Nom du champ, tel que dans la spécification des besoins du système.

- Expression. Expression en *Up ! 5GL* donnant sa valeur au champ. L'expression la plus simple est une propriété d'une interface sélectionnée en plaçant le caractère **point** *.* .
- Le modèle métier est incohérent si :
- *R0* Un champ d'une vue métier n'est pas calculable au travers du modèle métier.
- *R6* Une règle d'expertise métier n'est jamais vérifiée.
- *R0* Un paramètre d'une règle d'expertise métier n'est pas calculable au travers du modèle métier.

### **8.2 Echange de données**

La vérification de la cohérence pour chaque échange de données consiste à vérifier que :

- Chaque paramètre de l'échange de données est calculable.
- Chaque champ de chaque vue métier est calculable.
- Chacune de leurs règles d'expertise métier est calculable.

Voici un exemple pour la vue métier *Adresse* de l'appel de service Interrogation par *Up ! Community* :

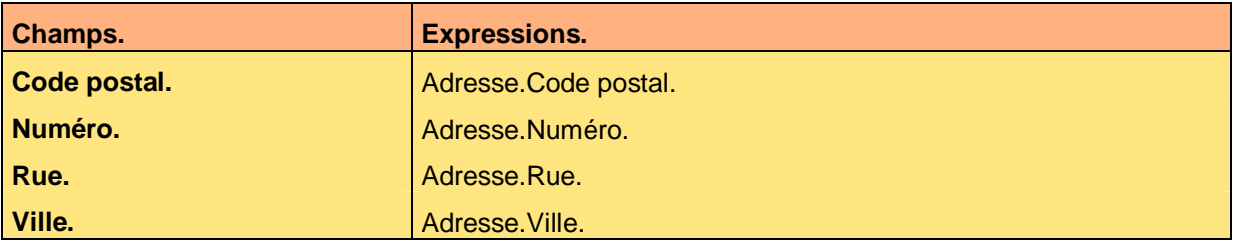

Ce document est la propriété d'*Up ! Assets Management*. Tous droits réservés. Page 21 sur 22

**М** 

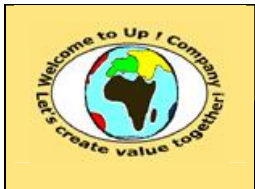

**Tableau 17 – Exemple de cohérence d'une vue métier d'un échange de données** 

Voici le contenu de chaque colonne de ce tableau :

- Champ.
- Nom du champ, tel que dans la spécification des besoins du système.
- Expression. Expression en *Up ! 5GL* donnant sa valeur au champ. L'expression la plus simple est une propriété d'une interface sélectionnée en plaçant le caractère **point** *.* .
	- Le modèle métier est incohérent si :
- *R0* Un paramètre de l'échange de données n'est pas calculable au travers du modèle métier.
- *R0* Un champ d'une vue métier n'est pas calculable au travers du modèle métier.
- *R6* Une règle d'expertise métier n'est jamais vérifiée.
- *R0* Un paramètre d'une règle d'expertise métier n'est pas calculable au travers du modèle métier.

### **8.3 Autres programmes batch**

La vérification de la cohérence pour chaque échange de données consiste à vérifier que :

- Chaque paramètre du programme batch est calculable.
- Chacune de leurs règles d'expertise métier est calculable.

M

- Le modèle métier est incohérent si :
- *R0* Un paramètre du programme batch n'est pas calculable au travers du modèle métier.
- *R0* Un champ d'une vue métier n'est pas calculable au travers du modèle métier.
- *R6* Une règle d'expertise métier n'est jamais vérifiée.
- *R0* Un paramètre d'une règle d'expertise métier n'est pas calculable au travers du modèle métier.

## **Fin de document**